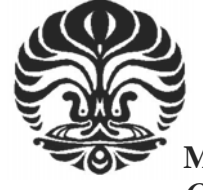

# **LEMBAR PENJELASAN PENELITIAN**

**Gambaran Dosis Pajanan Bising Disertai Keluhan Pendengaran pada Operator Alat Berat di PT. Bukit Makmur Mandiri Utama** *Job Site* **Gunung Bayan Pratama**  *Coal* **(GBPC), Muara Tae, Kalimantan Timur, Tahun 2009** 

Kepada Yth. Seluruh Operator Alat Berat PT. Bukit Makmur Mandiri Utama *Job Site* Gunung Payan Pratama *Coal* (GBPC) Muara Tae, Kalimantan Timur.

Dengan Hormat,

Sebelumnya izinkan saya memperkenalkan diri Nama : Miranthy Miristha Jenis Kelamin : Perempuan.

Saya adalah mahasiswi Jurusan Keselamatan dan Kesehatan Kerja (K3) Fakultas Kesehatan Masyarakat Universitas Indonesia, yang sedang melaksanakan penelitian mengenai "Gambaran Dosis Pajanan Bising Disertai Keluhan Pendengaran pada Operator Alat Berat di PT. Bukit Makmur Mandiri Utama *Job Site* Gunung Bayan Pratama *Coal* (GBPC), Muara Tae, Kalimantan Timur, Tahun 2009".

Sehubungan dengan penelitian tersebut, maka peneliti bekerja sama dengan PT. Bukit Makmur Mandiri Utama *Job Site* Gunung Bayan Pratama *Coal* (GBPC), Muara Tae, Kalimantan Timur dalam hal pengambilan data primer dari operator alat berat yang terlibat secara langsung dalam proses produksi dengan cara membagikan kuesioner ini, setelah terisi dengan lengkap harap dikembalikan kepada peneliti.

Peneliti sangat berharap para karyawan dapat menjawab semua pertanyaanpertanyaan yang terdapat pada kuesioner ini sesuai dengan keadaan yang sebenarnya, sebab kejujuran dan kebenaran jawaban yang Anda berikan sangat berpengaruh terhadap penelitian ini.

Penelitian ini tidak akan berpengaruh terhadap nama baik dan citra Anda dalam bekerja. Jawaban yang Anda berikan hanya digunakan untuk kepentingan penelitian dan peneliti akan menjamin kerahasiaan jawaban yang telah Anda berikan.

Atas perhatian dan kerjasamanya, peneliti ucapkan terimakasih.

Hormat Saya,

### **(MIRANTHY MIRISTHA)**

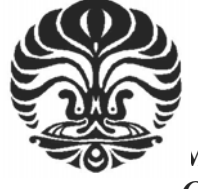

# **KUESIONER PENELITIAN**

**Gambaran Dosis Pajanan Bising Disertai Keluhan Pendengaran pada Operator Alat Berat di PT. Bukit Makmur Mandiri Utama** *Job Site* **Gunung Bayan Pratama**  *Coal* **(GBPC), Muara Tae, Kalimantan Timur, Tahun 2009** 

Petunjuk pengisian kuesioner:

- Isilah kuesioner ini secara berurutan
- Isilah jawaban pada titik titik dengan jelas
- Berikan tanda (X) sesuai dengan jawaban dari pertanyaan yang tersedia
- Tanyakan kepada peneliti bila ada pertanyaan yang tidak dimengerti

# **I. IDENTITAS PEKERJA**

- 
- 
- 3. Operator Alat :
- 1. No. Identitas Responden :………………………………………..\*) 2. Usia  $\blacksquare$ 
	- a. *Dump Truck* OHT 777 D
	- b. *Bulldozer* 375D 375
	- c. *Bulldozer* 85 ss
	- d. *Grader* 825
	- e. *Excavator* 2500
	- f. Pc. 200

# **II. DURASI PAJANAN**

- 4. Pukul berapa Anda mulai bekerja : …………………………………….
- 5. Lama istirahat : …………………………………….

6. Pukul berapa Anda selesai bekerja : …………………………………….

 7. Apakah di tempat Anda bekerja, di atur dengan sistem shift? a. Ya

b. Tidak (bila jawaban "Tidak" langsung ke pertanyaan No. 9)

- 8. Berapa kali pergantian shift dalam satu hari ?
	- a. 1 kali ( lama keja 12 jam per shift )
	- b. 2 kali ( lama kerja 8 jam per shift )
- 9. Berapa hari anda bekerja dalam seminggu?

Sebutkan : …………………..hari…………………….jam/minggu

- 10.Berapa lama jadual cuti yang Anda terima?
	- a. Bekerja 3 bulan cuti 2 minggu
	- b. Bekerja 2,5 bulan cuti 2 minggu
	- c. Bekerja 2 bulan cuti 2 minggu

# **III.FAKTOR INTRINSIK DAN STATUS KESEHATAN**

11.Apakah Anda pernah bekerja di perusahaan lain yang mempunyai bahaya bising sebelum bekerja di PT. Bukit Makmur Mandiri Utama *Job Site* Gunung Bayan Pratama *Coal* (GBPC), Muara Tae, Kalimantan Timur?

a. Pernah

b.Tidak pernah ( Bila jawaban Anda "Tidak pernah" langsung ke pertanyaan No.13)

- 12. Berapa lama Anda bekerja di perusahaan lain yang mempunyai bahaya bising tersebut sebelum bekerja di PT. Bukit Makmur Mandiri Utama *Job Site* Gunung Bayan Pratama *Coal* (GBPC), Muara Tae, Kalimantan Timur?
	- a. Kurang dari 5 tahun
	- b. Lebih dari 5 tahun
- 13.Apakah Anda memiliki pekerjaan sampingan di luar pekerjaan Anda di PT. Bukit Makmur Mandiri Utama *Job Site* Gunung Bayan Pratama *Coal* (GBPC), Muara Tae, Kalimantan Timur yang mempunyai bahaya bising? a. Ya.
	- b. Tidak ( jika jawaban "Tidak" langsung ke pertanyaan No.15)
- 14. Berapa lama Anda melakukan pekerjaan sampingan di luar pekerjaan Anda di PT. Bukit Makmur Mandiri Utama *Job Site* Gunung Bayan Pratama *Coal* (GBPC), Muara Tae, Kalimantan Timur yang mempunyai bahaya bising?

Sebutkan : ……………………………

- 15. Apakah Anda menderita gangguan pendengaran / tuli?
	- a. Ya.
	- b. Tidak.

#### **IV.PERILAKU PEKERJA**

16. Masa kerja : a. Kurang dari 5 tahun

b. Lebih dari 5 tahun

- 17. Apakah Anda menggunakan alat pelindung telinga saat bekerja?
	- a. Ya. (jika jawaban "Ya" langsung ke pertanyaan No. 19)

b. Tidak

18.Apa alasan Anda tidak menggunakan Alat Pelindung Telinga?

a. Tidak disediakan oleh perusahaan

- b. Sudah terbiasa
- c. Tidak ada sanksi
- d. Tidak nyaman
- 19. Jenis pelindung telinga yang Anda gunakan?
	- a. Ear plug
	- b. Ear muff
- c. Kombinasi keduanya

20. Apakah alat pelindung telinga itu Anda gunakan setiap Anda bekerja?

- a. Ya
- b. Tidak
- c. Kadang-kadang
- 21. Apakah hobi Anda?
	- a. Mendengarkan musik
	- b. Menembak
	- c. Menonton pertandingan balap Mobil/Motor di lapangan
	- d. atau lainnya sebutkan: …………………………..

### **V. KELUHAN PENDENGARAN**

- 22. Apakah telinga Anda sering berdenging?
	- a. Ya
	- b. Tidak
	- c. Kadang-kadang
- 23. Pada saat apa telinga Anda sering berdenging?
	- a. Pada saat bekerja
	- b. Setelah bekerja
- 24. Apakah Anda juga merasakan telinga Anda berdenging pada saat sedang cuti atau Off?

a. Ya

- b. Tidak
- 25. Apakah Anda juga merasa pendengaran Anda lebih baik saat sedang cuti atau off ?

a. Ya

- b. Tidak
- 26. Apakah Anda merasa terganggu saat bekerja dalam suasana bising? a. Ya
	- b. Tidak
- 27. Beri tanda pada jawaban Anda!

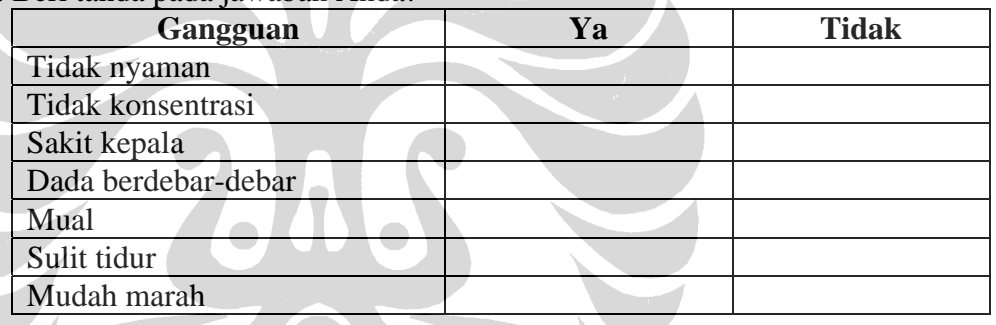

28. Apakah Anda mengalami kesulitan berkomunikasi / berbicara dengan orang lain?

a. Ya

- b. Tidak (jika jawaban "Tidak" langsung ke pertanyaan No.30)
- 29. Menurut Anda kesulitan berkomunikasi disebabkan oleh apa?
	- a. Suara terlalu kecil
	- b. Anda kurang mendengar
	- c. Suasana berisik
	- d. Lain-lain, Sebutkan:……………………………….
- 30. Menurut Anda jarak berapa Anda masih dapat mendengar bila berbucara dengan orang lain?
	- a. 0-5 meter
	- b. lebih dari 5 meter

- 31. Apakah Anda sering menambah volume suara TV / Radio / Tape setelah orang lain menyetel TV / Radio / Tape di rumah atau di tempat lain? a. Selalu
	- b. Kadang-kadang
	- c. Tidak tentu
	- d. Tidak pernah
- 32. Jika jawaban Anda selalu menambah volume TV / Radio / Tape setelah orang lain menyetel TV / Radio / Tape di rumah atau di tempat lain. Apa alasan Anda menambah volume suara tersebut?
	- a. Suara tidak terdengar
	- b. Suara terlalu kecil
	- c. Suara kurang dengar
	- d. Karena menyukai acara dalam TV / Radio / Tape tersebut.
- 33. Apakah orang lain harus berteriak jika berbicara dengan Anda meskipun pada jarak yang dekat?
	- a. Ya
	- b. Tidak
	- c. Kadang-kadang
- 34. Menurut perasaan Anda, apakah kemampuan dengar Anda sekarang sama dengan kemampuan dengar Anda sebelum melakukan aktifitas kerja? a. Sama
	- b.Tidak
- 35. Menurut Anda, apakah Anda telah mengalami penurunan pendengaran? a. Ya
	- b. Tidak (jika jawaban "Tidak", berhenti sampai disini)
- 36. Menurut Anda, apa penyebab berkurangnya kepekaan pendengaran Anda?
	- a. Penyakit
	- b. Kebisingan
	- c. Tidak tahu
	- d. Lain-lain, Sebutkan…..
- 37. Bagaimana sifat penurunan kemampuan pendengaran Anda?
	- a. Menetap
	- b. Kadang-kadang
	- c. Terjadi jika kurang enak badan
	- d. Tidak tahu

### **TERIMAKASIH**

# **Crosstabs (usia vs keluh dengar)**

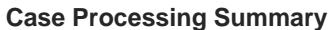

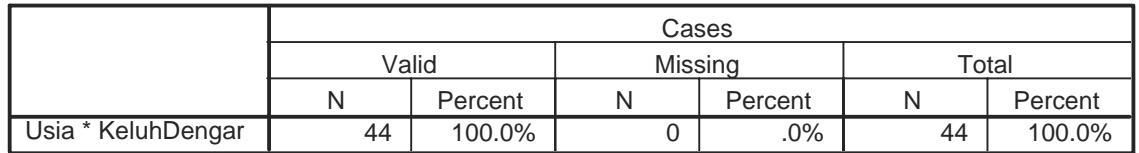

#### **Usia \* KeluhDengar Crosstabulation**

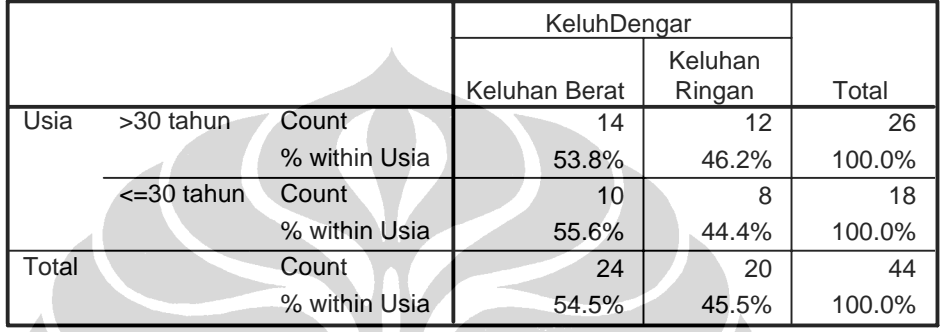

# **Chi-Square Tests**

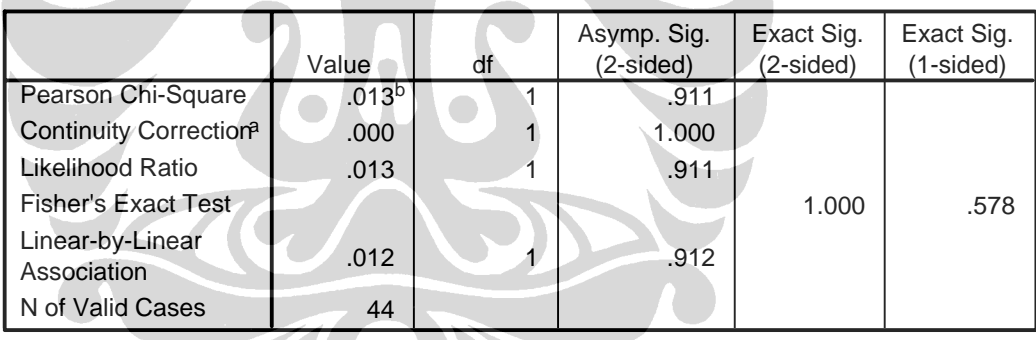

a. Computed only for a 2x2 table

b. 0 cells (.0%) have expected count less than 5. The minimum expected count is 8. 18.

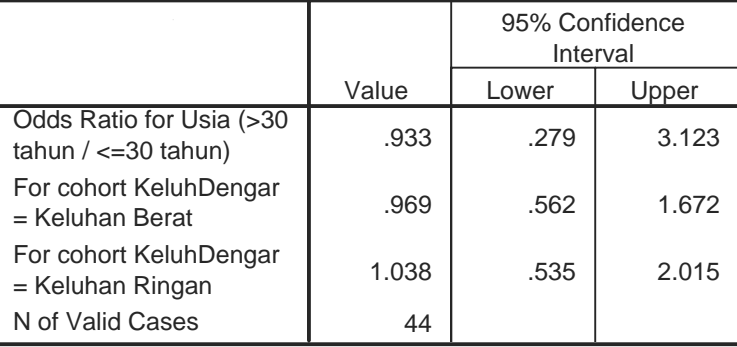

#### **Risk Estimate**

# **Crosstabs (masa kerja vs keluh dengar)**

#### **Case Processing Summary**

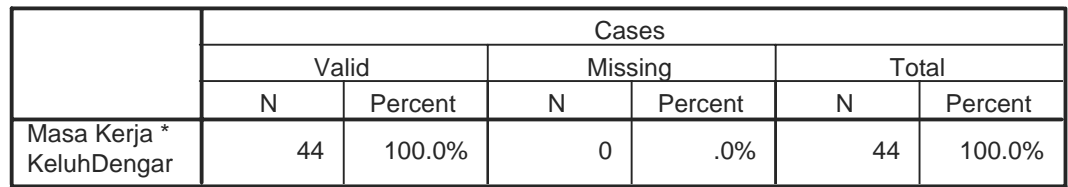

#### **Masa Kerja \* KeluhDengar Crosstabulation**

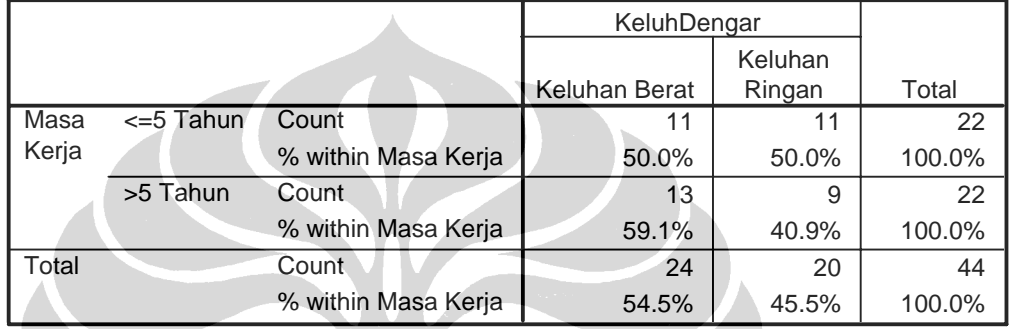

### **Chi-Square Tests**

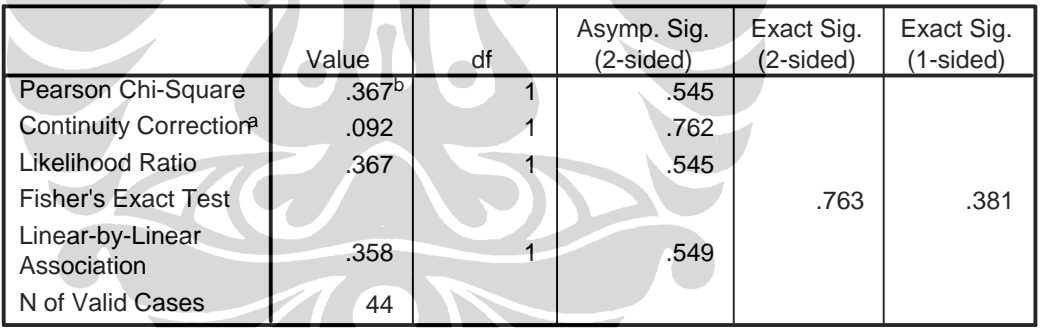

a. Computed only for a 2x2 table

b. 0 cells (.0%) have expected count less than 5. The minimum expected count is 10. 00.

#### **Risk Estimate**

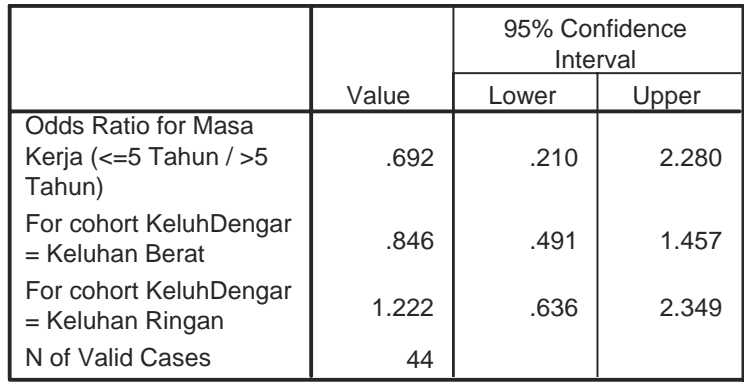

# **Crosstabs (APD vs keluh dengar)**

# **Case Processing Summary**

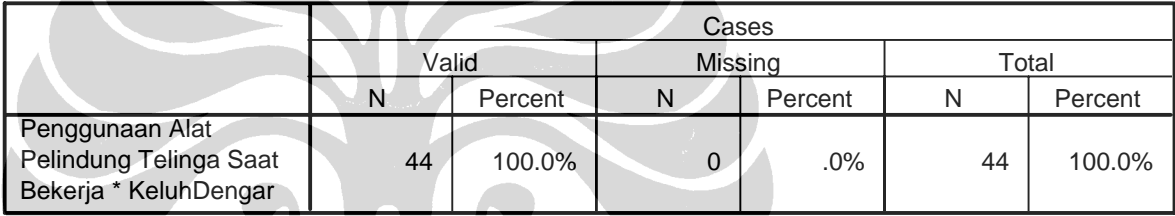

# **Penggunaan Alat Pelindung Telinga Saat Bekerja \* KeluhDengar Crosstabulation**

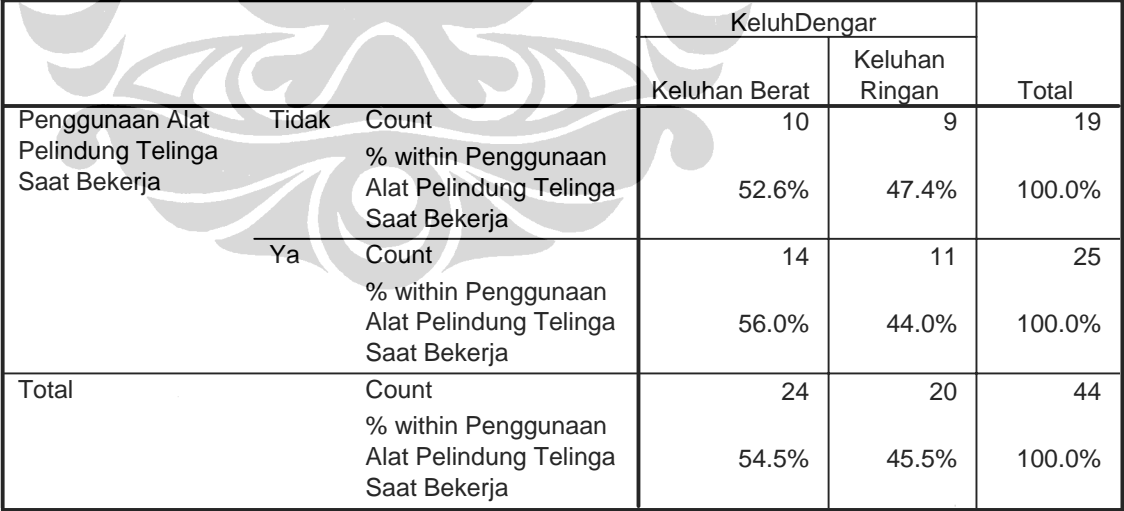

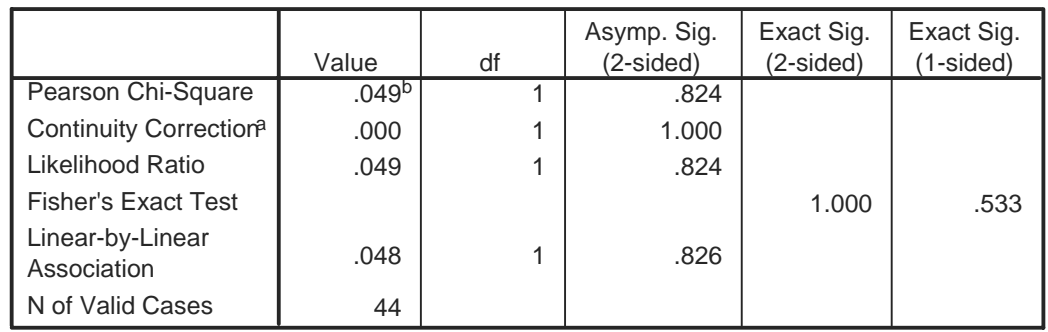

### **Chi-Square Tests**

a. Computed only for a 2x2 table

 $b. 0$  cells (.0%) have expected count less than 5. The minimum expected count is 8. 64.

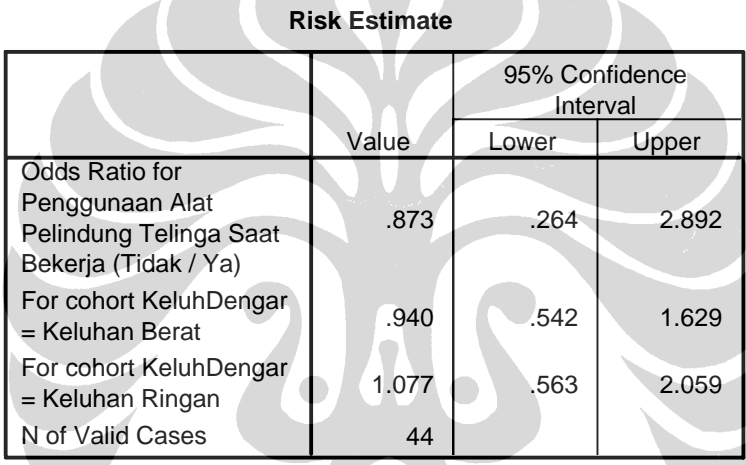

# **Crosstabs (dosis vs keluh dengar)**

# **Case Processing Summary**

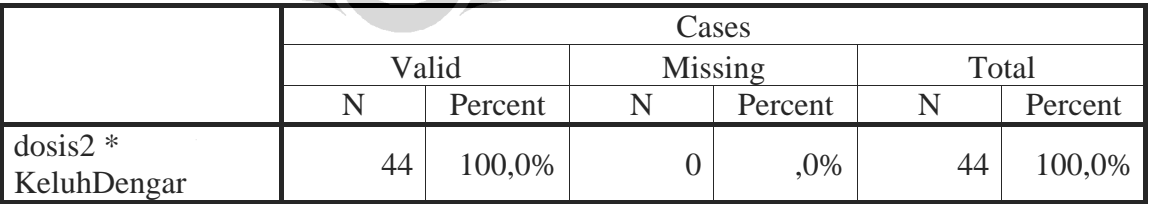

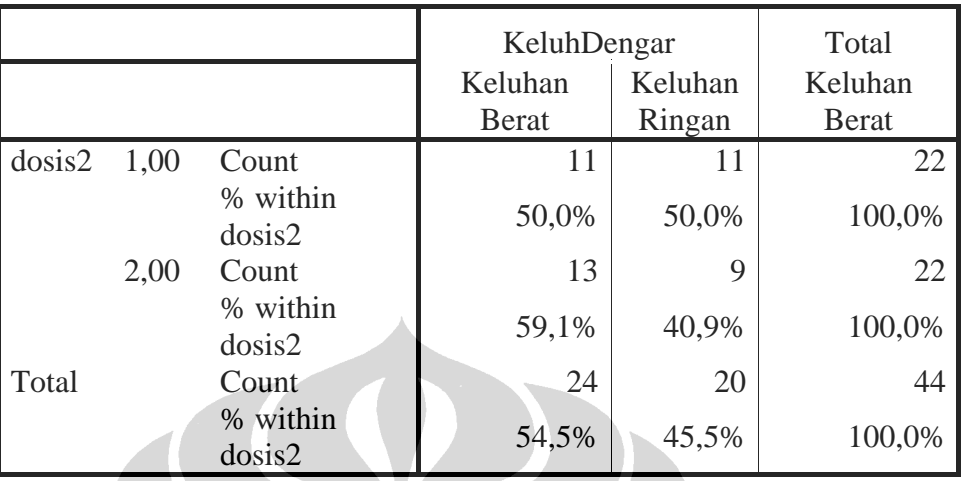

# **dosis2 \* KeluhDengar Crosstabulation**

# **Chi-Square Tests**

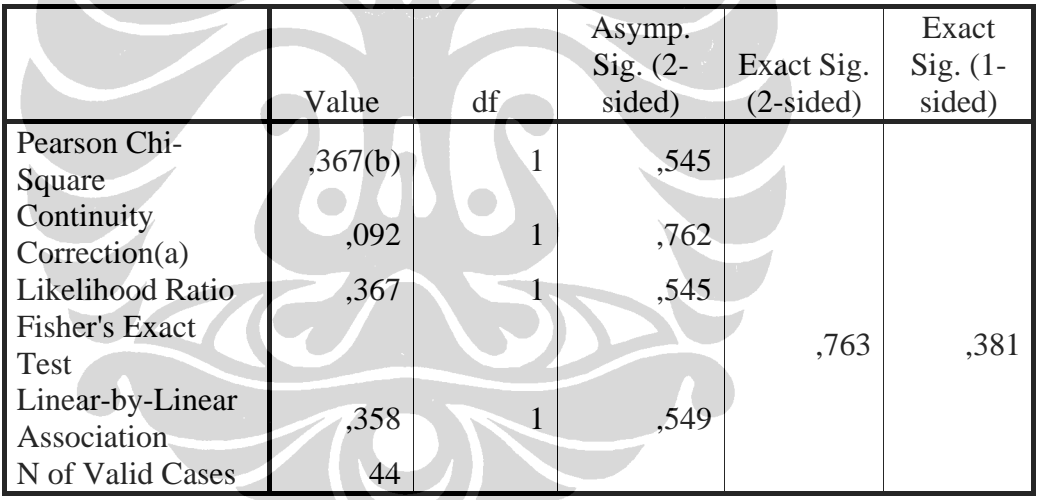

a Computed only for a 2x2 table

b 0 cells (,0%) have expected count less than 5. The minimum expected count is 10,00.

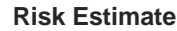

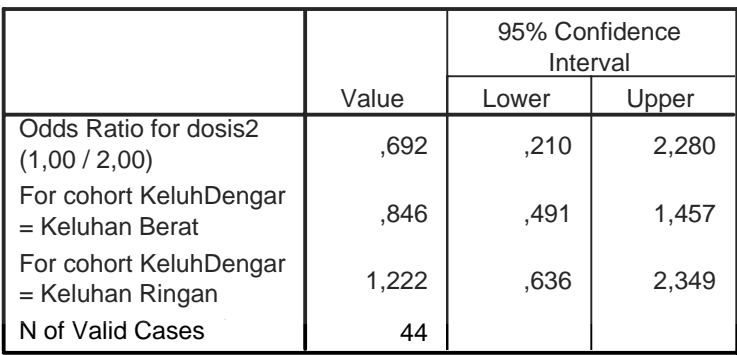

# **Crosstabs (pekerjaan sampingan vs keluh dengar)**

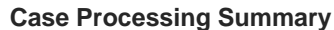

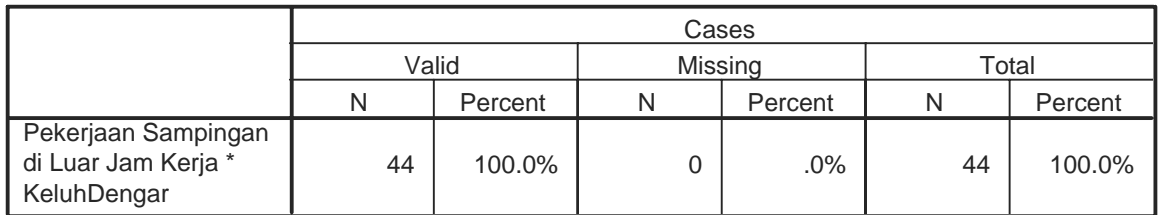

#### **Pekerjaan Sampingan di Luar Jam Kerja \* KeluhDengar Crosstabulation**

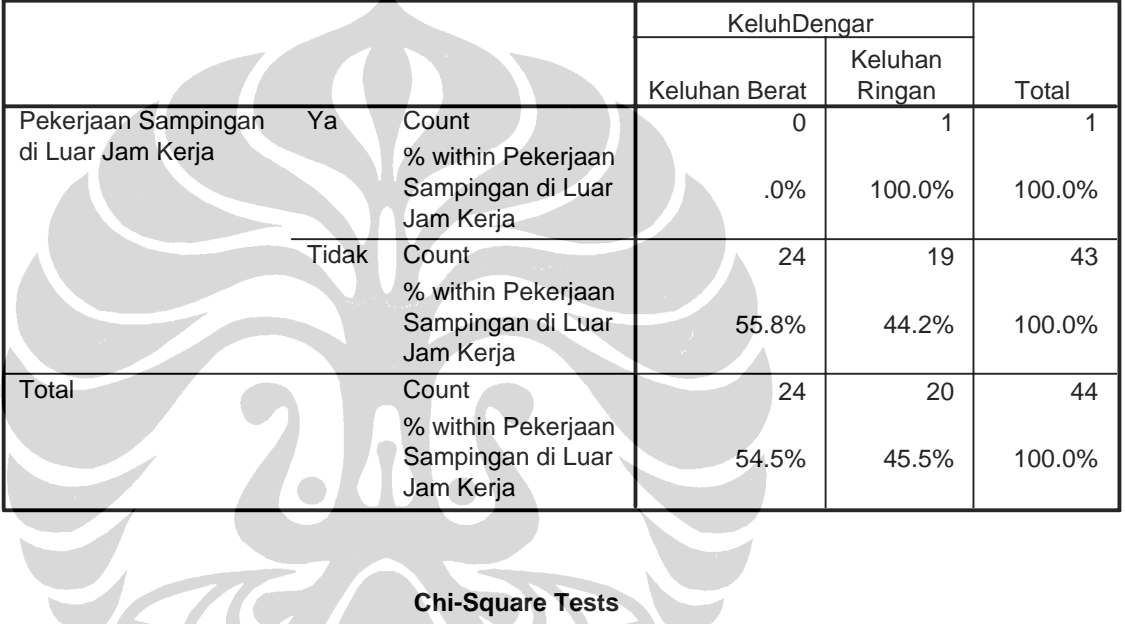

# **Chi-Square Tests**

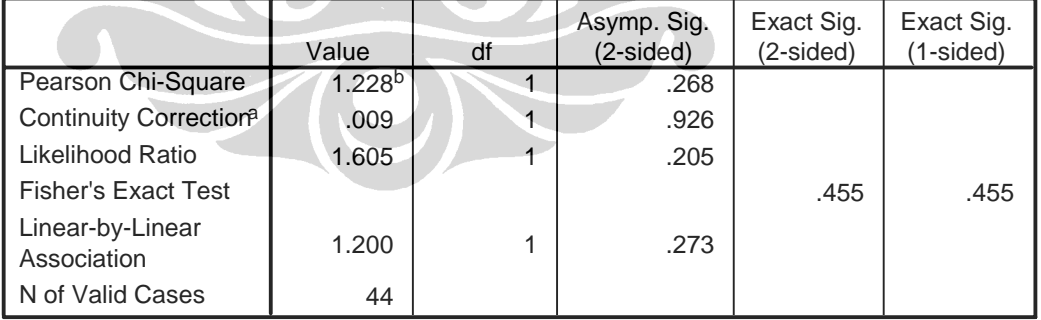

a. Computed only for a 2x2 table

b. 2 cells (50.0%) have expected count less than 5. The minimum expected count is. 45.

#### **Risk Estimate**

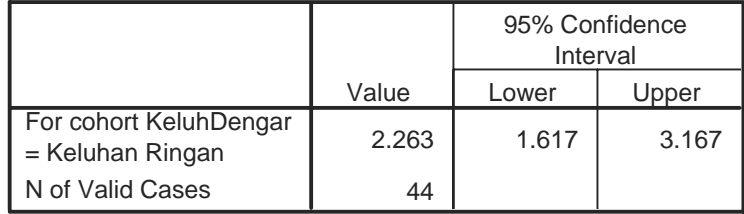

### **Crosstabs (hobi vs keluh dengar)**

#### **Case Processing Summary**

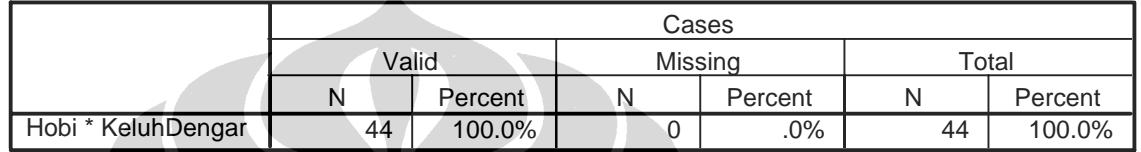

#### **Hobi \* KeluhDengar Crosstabulation**

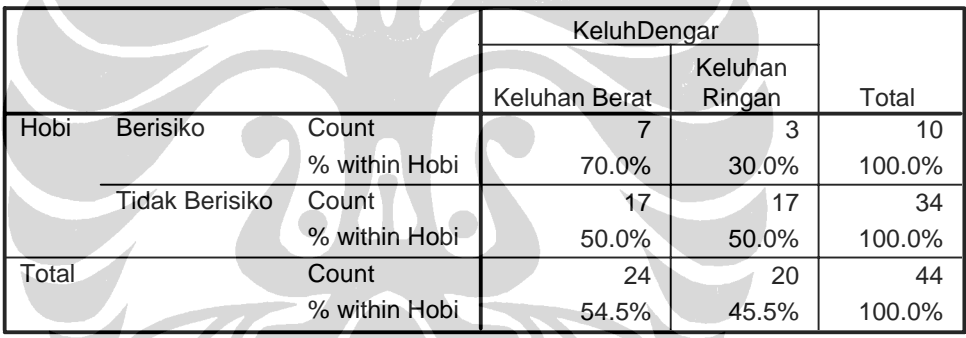

# **Chi-Square Tests**

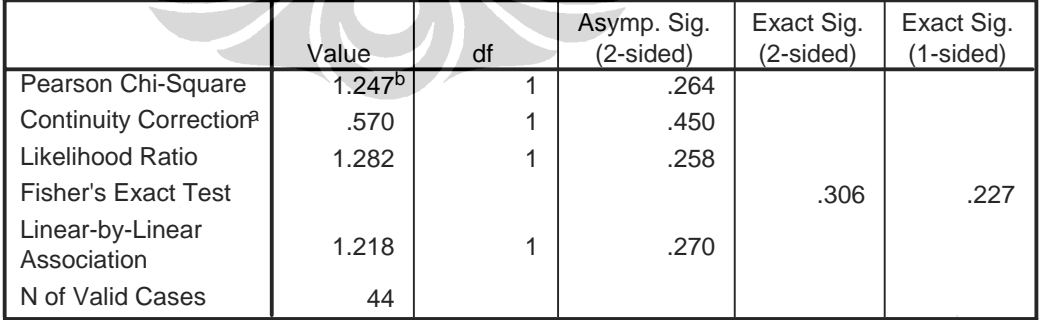

a. Computed only for a 2x2 table

 $b.$  1 cells (25.0%) have expected count less than 5. The minimum expected count is 4. 55.

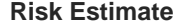

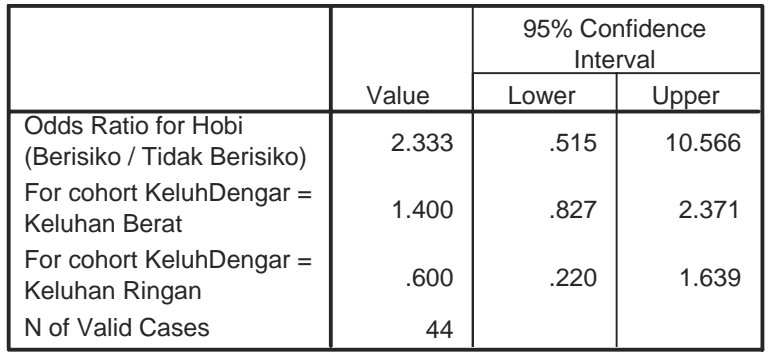

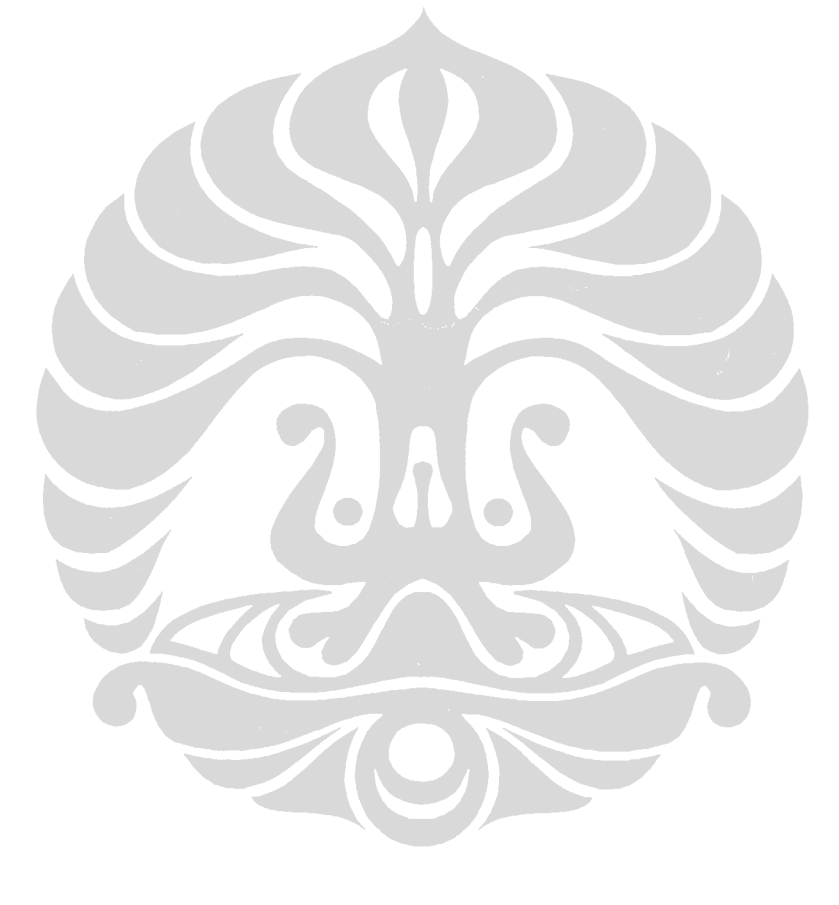

### **A. Instrumen Pengukuran**

Alat yang di pergunakan untuk mengukur dosis pajanan bising pada operator alat berat *Noise Pro DLX Tipe NXG 070100.* 

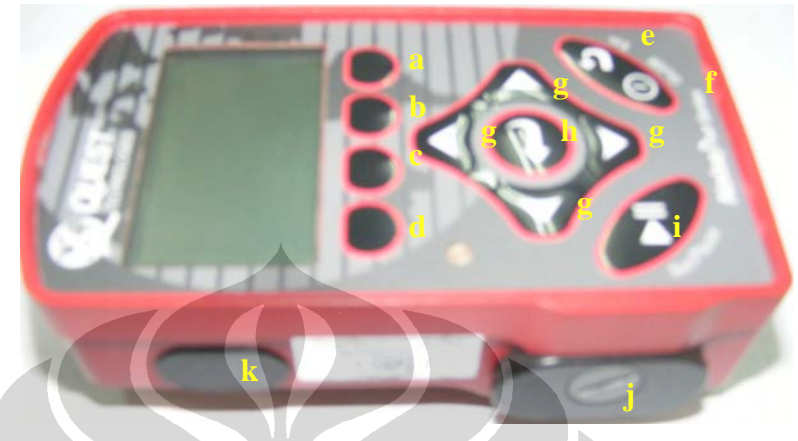

*Noise Pro DLX Tipe NXG 070100* Foto by : Miranthy Miristha (15 Februari 2009)

**Komponen serta tombol yang terdapat pada alat ukur Noise Pro DLX Tipe NXG 070100 :**

- a. Comuputer access.
- b. Lock
- c. Calibration
- d. Resset
- e. Escape
- f. On/Off
- g. Selector (up, down, left and right).
- h. Enter
- i. Run Pause
- j. Battery Station
- k. Infra red access to computer

### **B. Metode Pengukuran**

Peneliti melakukan pengukuran dosis pajanan bising pada operator alat berat dengan menggunakan alat *Noise Pro DLX Tipe NXG 070100* untuk mengetahui tingkat dosis pajanan bising yang diterima operator alat berat selama bekerja pada kabin alat berat. Berikut ini adalah langkah-langkah dalam pengukuran dosis pajanan bising tersebut:

- Persiapan.
	- 1. Tentukan sampel pengukuran.
	- 2. Siapkan format pencatatan data

- 3. Siapkan alat ukur (*dosimeter*) dan aksesoris yang diperlukan seperti kalibrator, kabel mikrofon, *wind screen* (penutup angin), 2 buah baterei AA.
- 4. Masukan baterai AA yang baru untuk melakukan pengukuran selama 11 jam, pada dosimeter.
- 5. Lakukan kalibrasi alat ukur dengan tahapan sebagai berikut:
	- a) Buka penutup *dosimeter*.
	- b) Turn ON *dosimeter* dengan menekan tombol MENU ON/OFF. Tunggu selama 3 detik, hingga kata "INITIALIZING" pada *display*  menghilang.
	- c) Tekan tombol MENE ON/OFF sekali lagi.
	- d) Tekan tombol CAL lalu tekan tombol ENTER sehingga kata "CALIBRATOR" muncul pada *display*. Pastikan nilai harus sesuai dengan harus sesuai dengan tingkat kalibrasi alat. Jika tidak, ubahlah nilai tersebut menjadi 115 dB.
	- e) Pasang kalibrator pada lubang *connector* pada *dosimeter.*
	- f) Geser tombol ON pada kalibrator.
	- g) Tekan tombol ENTER pada *dosimeter* hingga muncul kata "CALIBRATING" muncul pada *display*.
	- h) Kembali ke menu utama dengan menekan tombol MENU ON/OFF dan tahan selama 3 detik.
	- i) Lepas kalibrator dari lubang *connector* pada *dosimeter*.
- 6. Lakukan setting alat ukur dengan tahapan sebagai berikut:
	- a) Pilih SETUP dengan menggunakan tanda panah ke atas dan kebawah, kemudian tekan tombol ENTER.
	- b) Pilih DOSE1 dengan menggunakan tanda panah keatas dan ke bawah, kemudian tekan tombol ENTER. Tentukan setting alat sebagai berikut:
		- $Prt = HRS$  $UL = 115 dB$
		- $TL = 60 70 dB$
		- $\blacksquare$  ER = 3 dB  $LDN = N$

 $CL = 83 dB$ 

- c) Kembali ke menu SETUP dengan menekan tombol MENU ON/OFF.
- d) Pilih RESP/WT dengan menggunakan tanda panah ke atas dan ke bawah, kemudian tekan tombol ENTER. Tentukan setting alat sebagai berikut:
	- $\blacksquare$  DOSE<sub>1</sub> = SLOW
	- $WGHT = A$
- e) Kembali ke menu SETUP dengan menekan tombol MENU ON/OFF.
- f) Pilih LOGGING dengan menggunakan tanda panah ke atas dan ke bawah, kemudian tekan tombol ENTER. Tentukan setting alat sebagai berikut:
	- $DOSIMETER = 1$
	- $LAVG = Y$
	- $MAX = Y$
	- $PEAK = Y$

Gambaran dosis..., Miranthy Miristha, FKM UI, 2009

- g) Kembali ke menu SETUP dengan menekan tombol MENU ON/OFF.
- h) Pilih CLK-SET dengan menggunakan tanda panah ke atas dan ke bawah, kemudian tekan tombol ENTER. Tentuka setting alat sebagai berikut:
	- $\blacksquare$  TIME = HR : MIN : SEC PM
	- $\blacksquare$  DATE = MON-DAY-YEAR
- i) Kembali ke menu SETUP dengan menekan tombol MENU ON/OFF.
- Pengukuran.
	- 1. Pasang kabel mikrofon ke dalam lubang *connector* pada *dosimeter* dengan tepat dan hati-hati hingga bunyi "*click*".
	- 2. Pasang penutup mikrofon untuk mengawasi arang angin (*wind screen*).
	- 3. Pasang dosimeter pada ikat pinggang atau kantong operator dan mikrofon dipasang pada kerah baju dekat dengan telinga.

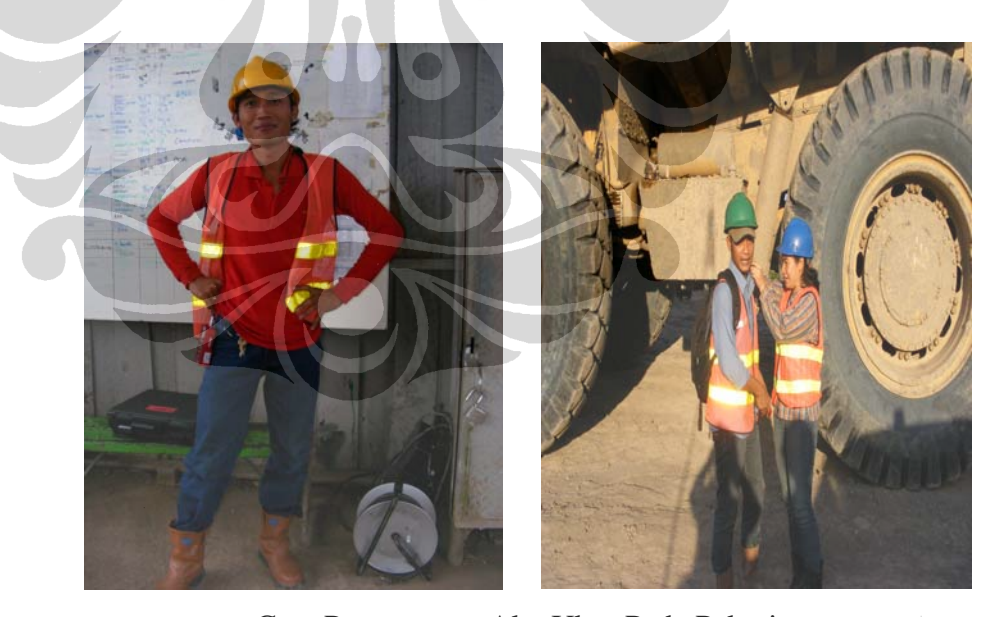

Cara Penggunaan Alat Ukur Pada Pekerja. Foto by : Miranthy Miristha

4. Tekan tombol DOSE dan tekan tobol RUN PAUSE yang menandakan pengukuran dimulai dan ligging data telah dilakukan.

- 5. Jika waktu pengukuran selesai, stop pengukuran dengan menekan tombol RUN PAUSE.
- 6. Kembali ke menu utama dengan menekan tombol MENU ON/OFF.
- 7. Matikan alat ukur dengan penekan tombol OFF tahan sebentar hingga tampilan pada layar menghilang.
- Akhir Pengukuran.
	- 1. Masukan data yang telah terukur ke dalam kopunter dengan cara sebagai berikut:
		- a) Lepaskan kabel mikrofon dari lubang *connector* pada *dosimeter*.
		- b) Pasang kabel *connector* pada *dosimeter* ke CPU komputer.
		- *c)* Transfer data pengukuran dengan menggunakan *The Quest Noise Manager Software.*
	- 2. Cetak data pengukuran melalui printer dengan menggunakan *Quest*  "*Parallel Printer Interface"* atau " *Seial Computer Interface*"

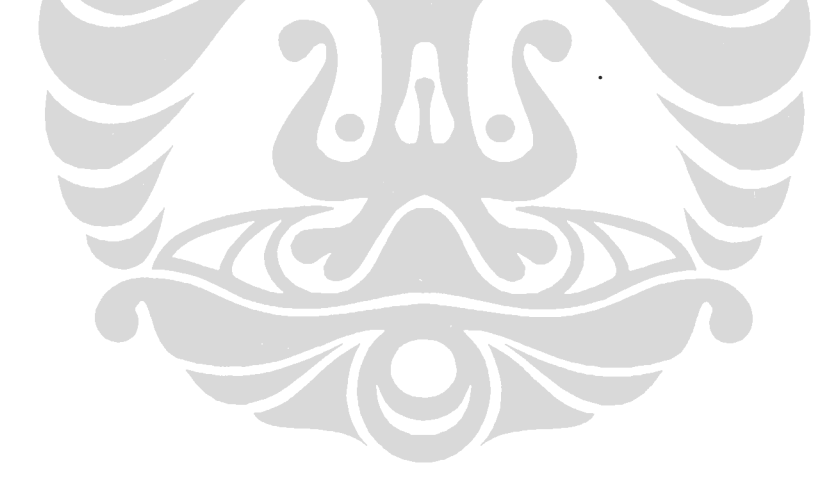

Contoh Cara Perhitungan Dosis Pajanan Harian Bising Pada Operator *Dump Truck* OHT 777 D Nomor 16.

#### **Rumus Perhitungan Dosis (%)**

 $D = 100 (C_1/T_1 + C_2/T_2 + \dots + C_n/T_n)$ 

Keterangan :

D : dosis

Total Fraksi yang diterima Operator *Dump Truck* OHT 777 D Nomor 16

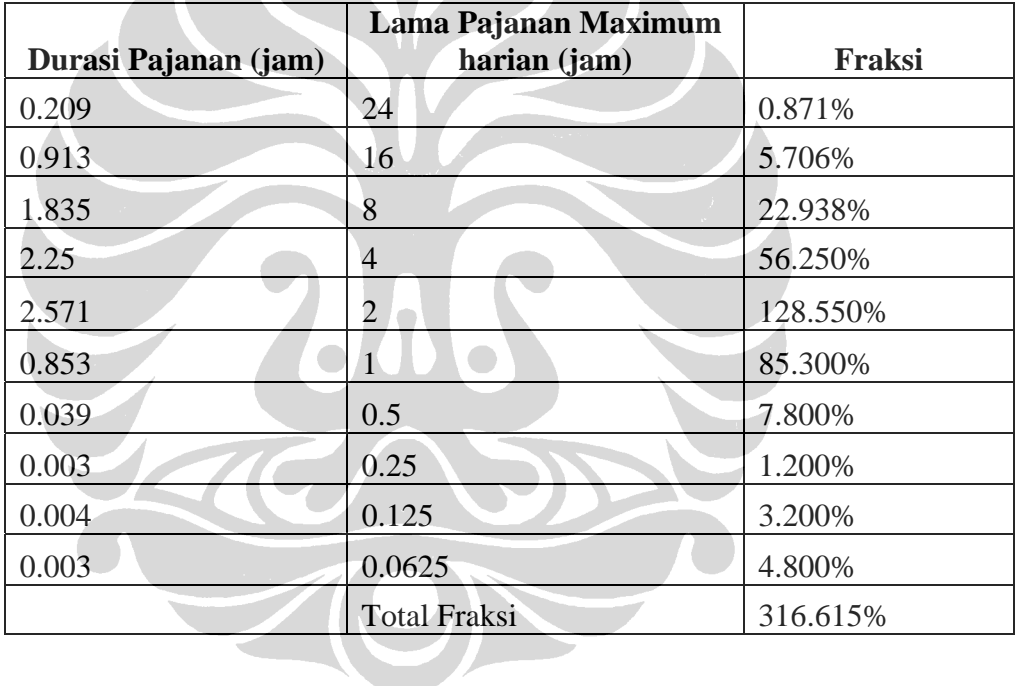

Rumus Perhitungan TWA

TWA =10 Log D/100 + 83…………………………………………….2

Dimana :

 $D =$ dosis pajanan 11 jam (dBA)

$$
TWA = 10 Log (316,61/100) + 83
$$

$$
10 Log (3,1661) + 83
$$

$$
(10.0,501) + 83
$$

$$
5,01 + 83
$$

$$
\underline{88,01} \text{ dBA}
$$